## Inheritance, overloading and overriding

- Recall
	- with inheritance the behavior and data associated with the child classes are always an extension of the behavior and data associated with the parent class
- In a child class you can
	- redefine a method's implementation (override)
		- a method that is inherited by the parent, and the child class wants to change its behavior
	- define new methods with the same method *name* but different arguments (overload)
		- different tasks are performed by each method but they share the same method name

## The Bank Account example

- Accounts must have
	- current balance
	- name of account holder
	- a withdraw method
	- a deposit method
- Current accounts
	- have a maximum withdraw amount
		- you cannot withdraw more than \$200 in one transaction
- Savings accounts
	- have a minimum balance that they need to maintain at all times.

## The Bank Account example

- Shared behavior and data between Savings and Checking
	- Data
		- current balance

• name of account holder

– Behavior (method names **and** implementation)

- accessors for common data
- deposit
- Behavior (method names **without** behavior)
	- withdraw
	- display

Both types of accounts have these methods *but each method behaves differently in each account type*

Both types of accounts have these methods and they *behave the same*

## The Bank Account example

- Account is a generalized idea
- What actually exists in the banking model are savings and checking accounts.
	- both are accounts with specialized operations on them. you can refer to them as accounts but you are using them according what a savings and/or a checking account can do.
- Generalized ideas (i.e. Account) can be directly mapped in java as
	- abstract classes
	- interfaces.

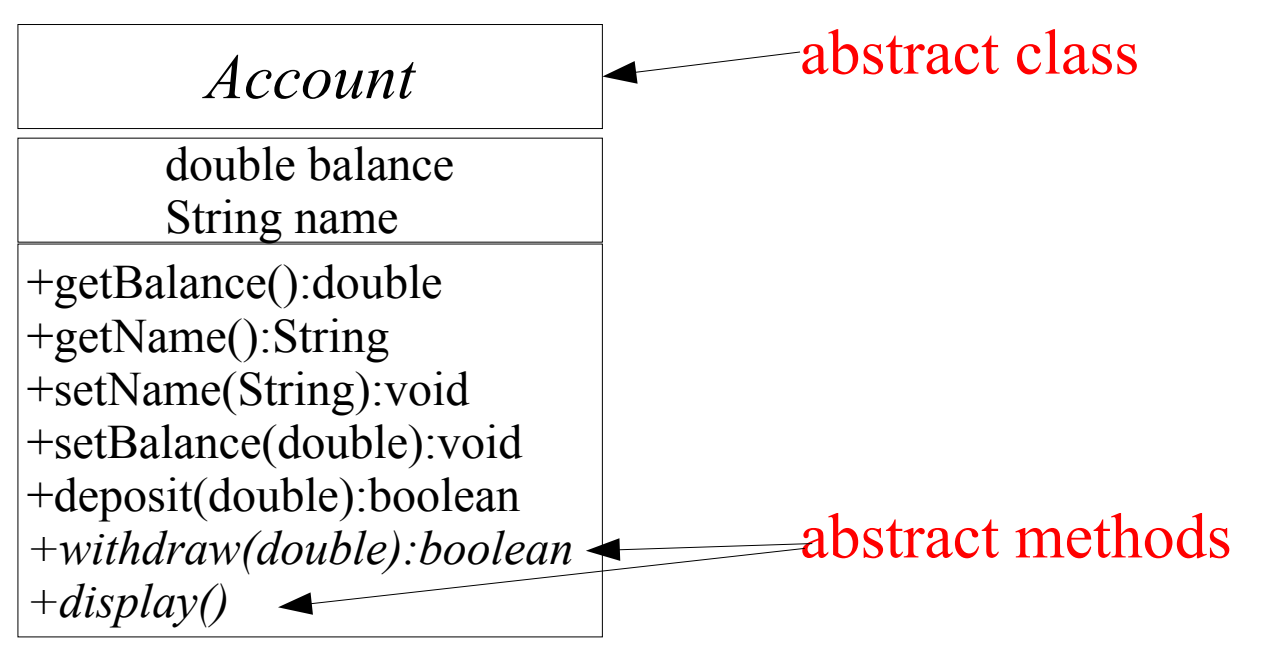

- Abstract classes *cannot* be instantiated
	- there is no constructor !
- Abstract methods *must* be implemented by subclasses of Account
	- there is no body for *withdraw* and *display* inside Account

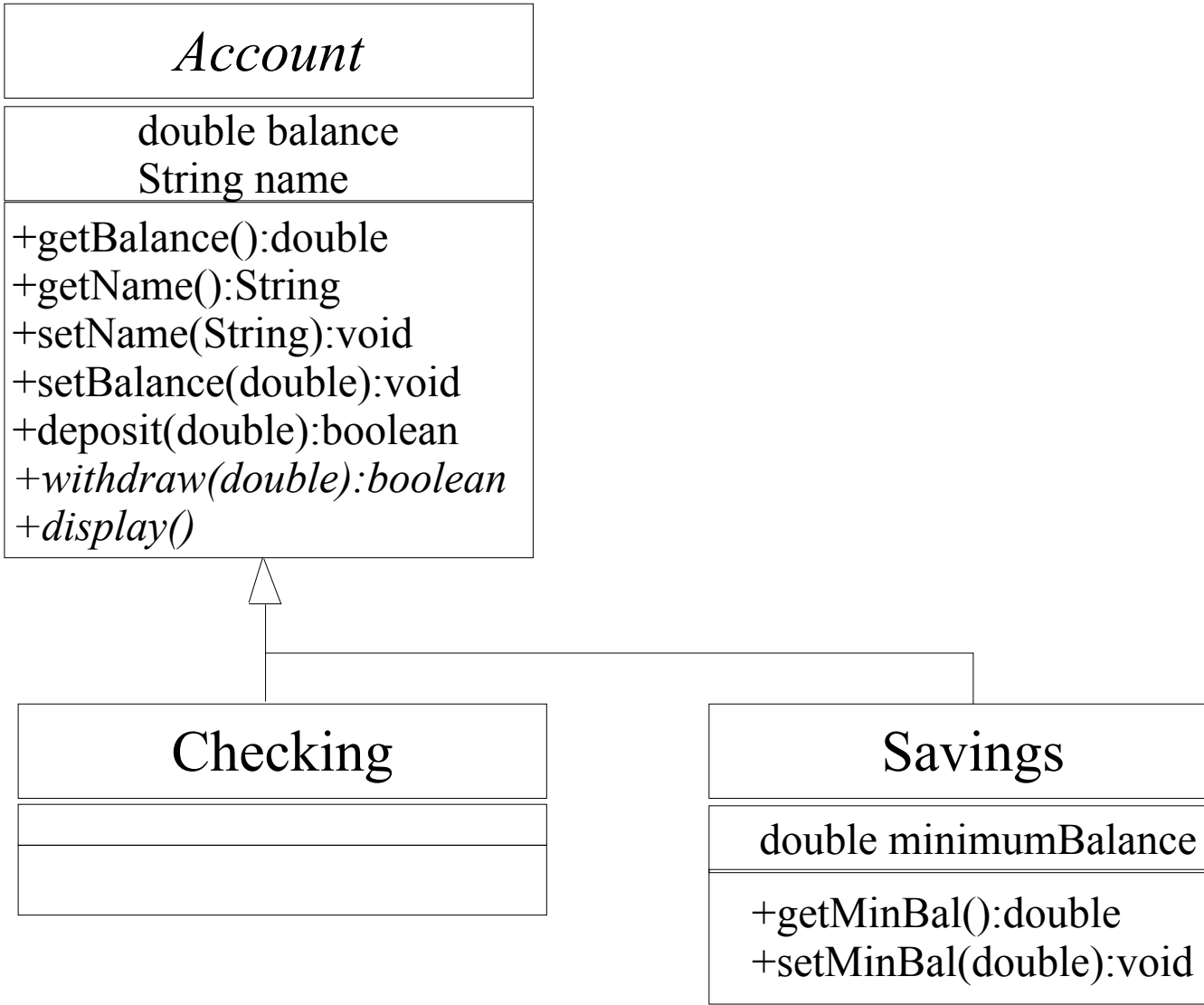

*Account*

double balance String name +getBalance():double +getName():String +setName(String):void +setBalance(double):void +deposit(double):boolean *+withdraw(double):boolean +display()*

**abstract public class** Account { **double** balance; String name;

```
 public double getBalance(){
   return balance;
```

```
 }
```
}

}

```
 public void setBalance(double val){
    balance = val;
 }
```

```
 public String getName(){
      return name;
 }
```

```
 public void setName(String aName){
  name = aName;
```

```
 public boolean deposit(double amount){
  balance = balance + amount; return true;
```

```
 abstract public boolean withdraw(double amount);
 abstract public void display();
```

```
Account
     double balance
     String name
+getBalance():double
+getName():String
+setName(String):void
+setBalance(double):void
+deposit(double):boolean
+withdraw(double):boolean
+display()
                              public class Checking extends Account{
                                 Checking(String name, double amount){
                                   this \text{ name } = \text{name};if (amount > 0) {
                                     this.balance = amount;
                                   } else {
                                     // error reporting code omitted
                                     \hat{t}his.balance = 0;
                                   }
                                 }
                                public boolean withdraw(double amount){
                                   if (amount > 0 && amount <= balance) {
                                     balance = balance - amount;
                                     return true;
                                   } else if ( amount > balance){
                                     // error reporting code omitted
                                     return false;
                                   } else {
                                     // error reporting code omitted
                                     return false;
                                   }
                                 }<br><del>}</del>
                                public void display(){
                                   System.out.println(" ****** Current Account Details
                                                           ****** ");
                                   System.out.println(" Name: "+ this.getName());
                                   System.out.println(" Current Balance: "+
                                                           this.getBalance());
                                   System.out.println("\t\t\t\t ****** Current Account
                                                                    Details ****** ");
                                 }
        Checking
```
*Account* double balance String name +getBalance():double +getName():String +setName(String):void +setBalance(double):void +deposit(double):boolean *+withdraw(double):boolean +display()*

Savings

double minimumBalance

+getMinBal():double +setMinBal(double):void

```
public class Savings extends Account{
  double minimumBalance;
  Savings(String name, double amount, double minBalance){
    this.name = name;
    if (amount > 0) {
      this.balance = amount;
    } else {
      // error reporting code omitted
      this.balance = 0;
    }
    if (minBalance > 0){
      this.minimumBalance = minBalance;
    } else {
      // error reporting code omitted
      this.minimumBalance = 0;
    }
  }
 public void setMinBal(double newBal){
    minimBalance = newBal;}
 public double getMinBal(){
    return minimumBalance;
  }
 public boolean withdraw(double amount){
   //code omitted
  }
 public void display(){
    //code omitted
  }
}
```
## Overloading the constructor

}

```
Distinguish the
constructor by number 
of arguments and types 
for each argument.
```

```
public class Savings extends Account{
  double minimumBalance;
```

```
Savings(String name, double amount, double minBalance){
 this.name = name;
 if (\text{amount} > 0)this.balance = amount;
  } else {
   // error reporting code omitted
    this.balance = 0;
  }
 if (minBalance > 0){
    this.minimumBalance = minBalance;
  } else {
    // error reporting code omitted
    this.minimumBalance = 0;
  }
```

```
Savings(String name, double amount){
  \text{this}.name = name;
  if (amount > 0) {
    this.balance = amount;
  } else {
    this.balance = 0;
  }
  this.minimumBalance = 0;
}
```
#### Overloading the constructor

```
public class Main{
```
}

}

```
public static void main(String[] args){
```
Savings mySavings =

```
new Savings("John",100.00,50.00);
```
Savings anotherSavings = **new** Savings("Mary",200.00);

```
public class Savings extends Account{
  double minimumBalance;
  Savings(String name, double amount,
                      double minBalance){
   this.name = name;
    if (amount > 0) {
     this.balance = amount;
    } else {
      // error reporting code omitted
      this.balance = 0;
    }
    if (minBalance > 0){
      this.minimumBalance = minBalance;
    } else {
      // error reporting code omitted
      this.minimumBalance = 0;
    }
  }
  Savings(String name, double amount){
   this.name = name;
    if (amount > 0) {
      this.balance = amount;
```

```
}
```
}

} **else** {

}

**this**.balance = 0;

**this**.minimumBalance = 0;

## Overloading a method

**public class** Main{

}

}

**public static void** main(String[] args){ Savings mySavings = **new** Savings("John",100.00,50.00); Savings anotherSavings = **new** Savings("Mary",200.00);

mySavings.display(); mySavings.display("Today"); **public class** Savings **extends** Account{ **double** minimumBalance;

```
public void display(){
 System.out.println("\n ******
       Savings Account Details ****** ");
 System.out.println(" Name: "+
             this.getName());
 System.out.println(" Current Balance: "+
            this.getBalance());
 System.out.println(" Minimum Balance: "+
             this.getMinBal());
 System.out.println("\t\t\t\t ******
   Savings Account Details ******\n ");
}
```
**public void** display(String date){ System.out.println(date+"your balance is "+**this**.getBalance());

}

• Interfaces in java define sets of operations that the type *must* implement. *<<*IAccount*>>*

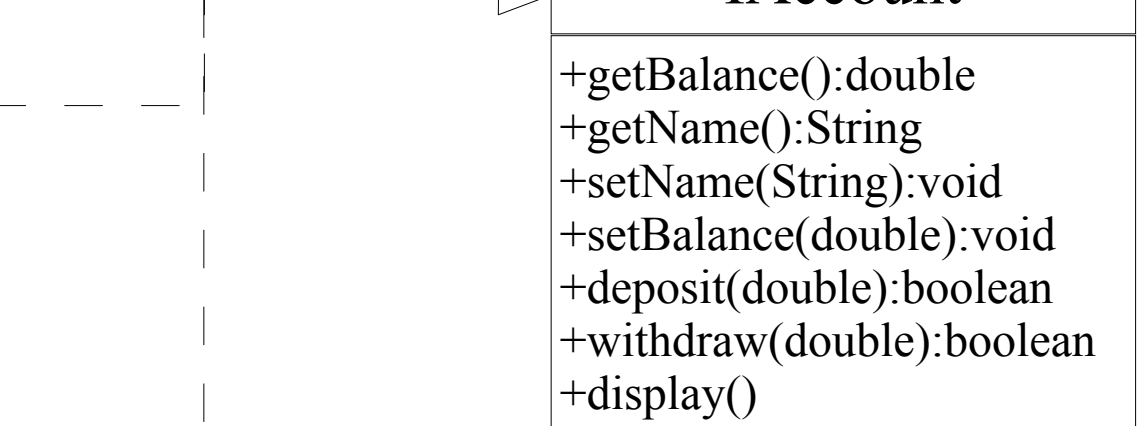

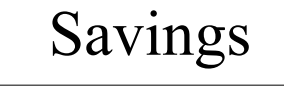

Checking

double balance

String name

double minimumBalance double balance String name

+getMinBal():double +setMinBal(double):void

#### *<<*IAccount*>>* +getBalance():double +getName():String +setName(String):void +setBalance(double):void

+deposit(double):boolean +withdraw(double):boolean +display()

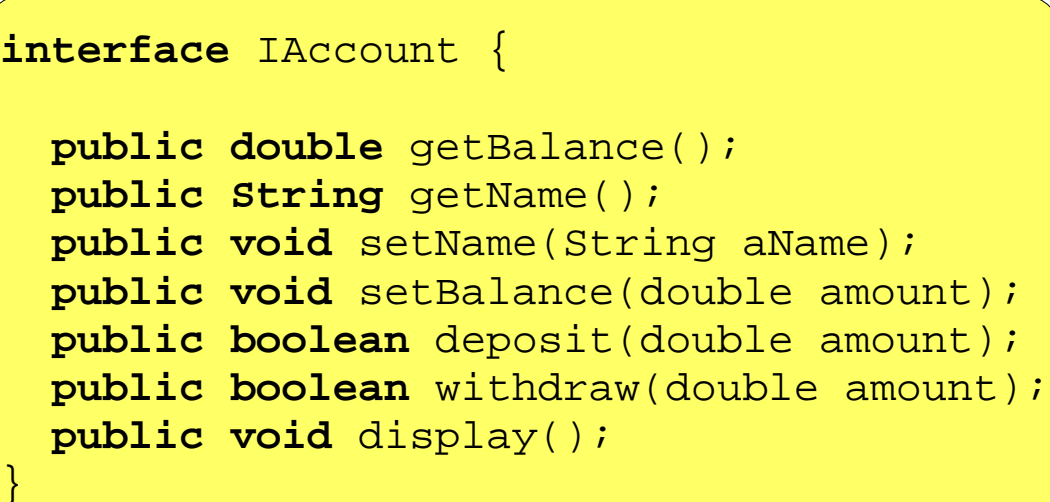

• There is no implementation inside interfaces !

 $\c\}$ 

**public class** Savings **implements** IAccount{ **double** minimumBalance; **double** balance; **String** name;

#### Savings

double minimumBalance double balance String name

+getMinBal():double +setMinBal(double):void

```
// Same as Slide 7
 public double getBalance(){ }
 public void setBalance(double val){ }
 public String getName(){ }
 public void setName(String aName){ }
 public boolean deposit(double amount){ }
// Same as Slide 9
 Savings(String name, double amount){ }
```
Savings(String name, **double** amount, **double** minBalance){ } **public void** setMinBal(**double** newBal){ } **public double** getMinBal(){ } **public boolean** withdraw(**double** amount){ } **public void** display(){ }

}

**public class** Checking **implements** IAccount{ **double** minimumBalance; **double** balance; **String** name;

```
// Same as Slide 7
 public double getBalance(){ }
 public void setBalance(double val){ }
 public String getName(){ }
 public void setName(String aName){ }
 public boolean deposit(double amount){ }
```

```
// Same as Slide 8
 public boolean withdraw(double amount){ }
 public void display(){ }
```
#### Checking

double balance String name

### Interfaces or Abstract classes

- Java allows you to implement as many interfaces as you like
	- you can only extend one abstract class not more !
- Abstract classes can also contain state (instance variables) and implemented methods
	- interfaces cannot have instance variables (they can have static variables) and cannot have implementations for methods

## Interfaces or Abstract classes (cont)

- Both define a type
	- with abstract classes you can also share implementation and enforce method signatures to be implemented later
	- with interfaces you can only enforce method signatures that need to be implemented later
	- A class can implement multiple interfaces but extend *only* one class (concrete or abstract)

## Types Revisited

- In Java each interface defines a type. Interface extension and implementation as *subtype*  relationships
- A subtype relation in Java is:
	- $-$  *if class*  $C_{_1}$  *extends class*  $C_{_2}$  *then*  $C_{_1}$  *is a subtype of*  $C_{_2}$
	- *if interface I 1 extends I then I 1 is a subtype of I*
	- *if class C implements interface I then C is a subtype of I*
	- *for every interface I, I is a subtype of Object*
	- *for every type T , T[ ] is a subtype of Object*
	- $-$  *if*  $T_{_{1}}$  is a subtype of  $T_{_{2}}$  then  $T_{_{1}}$ [ ] is a subtype of  $T_{_{2}}$ [ ]

# Upcasting

- Operation that changes the runtime type of an instance to one of its supertypes (i.e. move up the hierarchy)
	- force an instance that is of type Savings Account to be viewed as of type Account.

```
public class Main{
  public static void main(String[] args){
   Savings mySavings = new Savings("John",100/00,50.00);
   Savings anotherSavings = new Savings("Marx", 200.00);
   Checking cAccount = new Checking("Michae<sup>1</sup>", 89.00);
   mySavings.display();
   mySavings.display("Today");
   Account oneAC = (Account) mySavingsAccount secondAC= (Account) cAccount;
   Account[] allAccounts = new Account[10];
   allAccounts[0] = oneAC;allAccounts[1] = secondAC;
  }
}
                                                            Force mySavings 
                                                           to be used as of type
                                                                  Account
```
## Downcasting

}

- Operation that changes the runtime type of an instance to one of its supertypes (i.e. move down the hierarchy)
	- force an instance that is of type Account to be viewed as of type Savings Account. Force the first element

```
public class Main{
 public static void main(String[] args){
   Savings mySavings = new Savings("John",100.00,50.00);
   Savings anotherSavings = new Savings("Mary",200.00);
  Checking cAccount = new Checking("Michael", 89.00);
  mySavings.display();
  mySavings.display("Today");
  Account oneAC = (Account) mySavings;
  Account secondAC= (Account) cAccount;
  Account[] allAccounts = new Account[10];
   allAccounts[0] = oneAC;allAccounts[1] = secondAC;
  Savings saveAcc = (Savings) allAccounts[0];
  Savings saveAcc2 = (Savings) allAccounts[1];
                                                           of the array that is of 
                                                            type Account to be 
                                                          used as of type Savings 
                                                        The second element in the list 
                                                          is an instance of Checking 
                                                          Account, stored as of type
                                                             Account. Casting it to 
                                                               Savings is wrong!
```